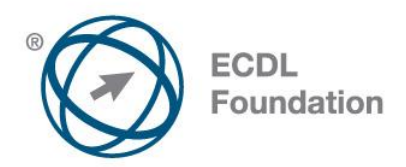

## **ECDL / ICDL Word Processing**

This module sets out essential concepts and skills relating to the ability to use a word processing application to create everyday letters and documents.

## **Module Goals**

Successful candidates will be able to:

- Work with documents and save them in different file formats.
- Choose built-in options such as the Help function to enhance productivity.
- Create and edit small-sized word processing documents that will be ready to share and distribute.
- Apply different formats to documents to enhance them before distribution and recognize good practice in choosing the appropriate formatting options.
- Insert tables, images and drawn objects into documents.
- Prepare documents for mail merge operations.
- Adjust document page settings and check and correct spelling before finally printing documents.

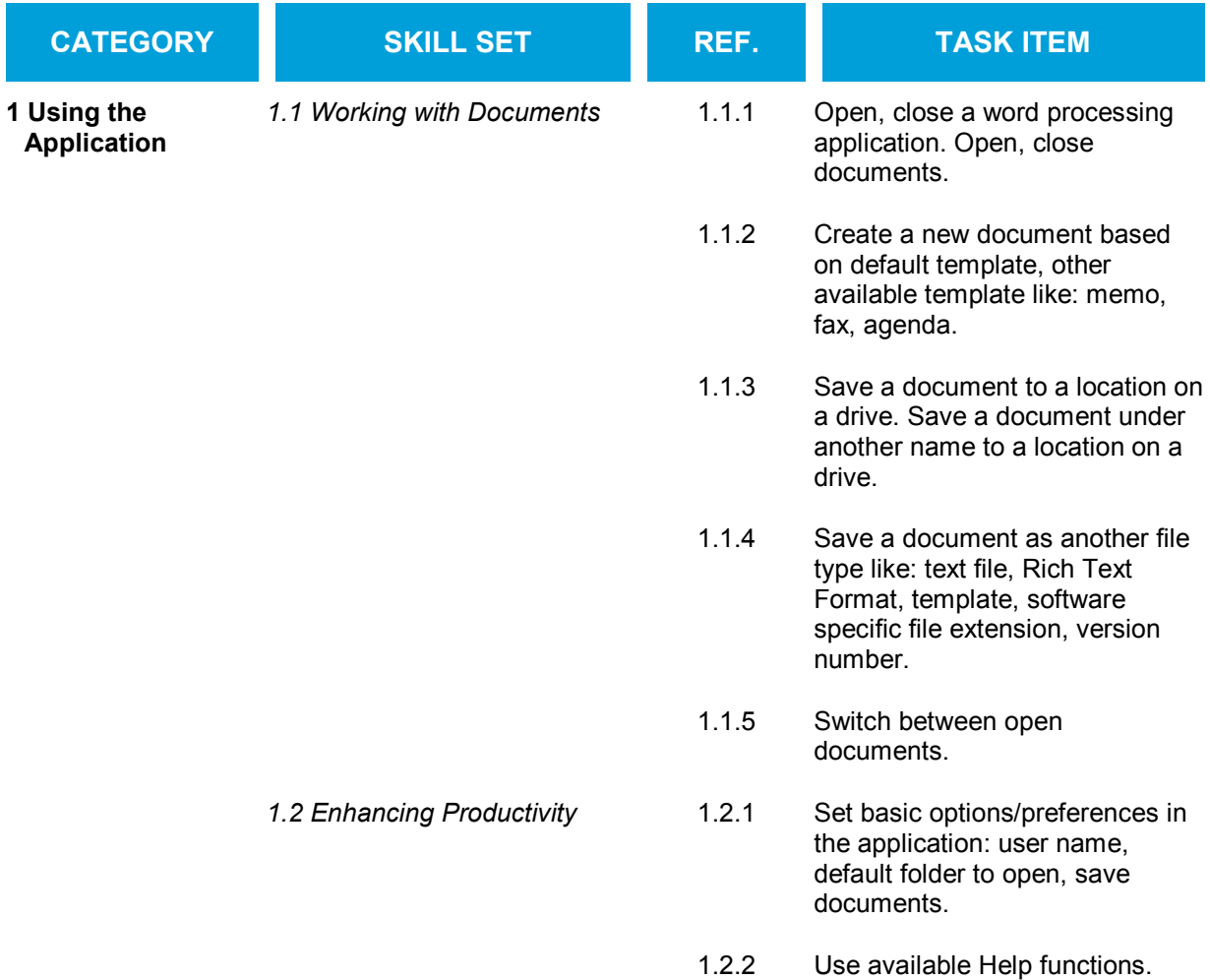

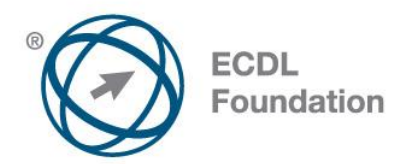

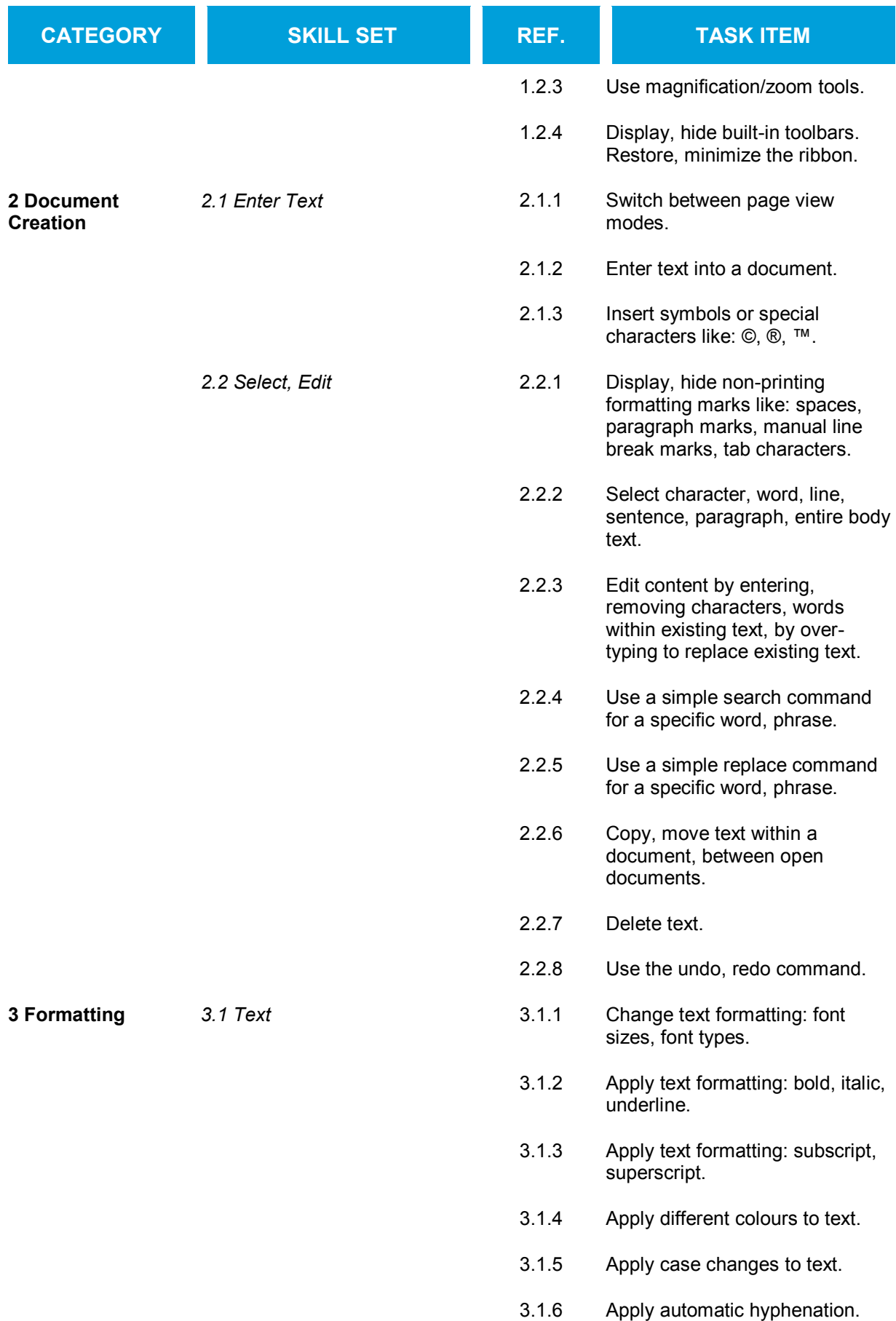

![](_page_2_Picture_0.jpeg)

![](_page_2_Picture_171.jpeg)

![](_page_3_Picture_0.jpeg)

![](_page_3_Picture_171.jpeg)

![](_page_4_Picture_0.jpeg)

![](_page_4_Picture_77.jpeg)